### NORTEL NORSTAR •••••••••••••••••••••••••••••••••

**Modular ICS Telephone Feature Card**

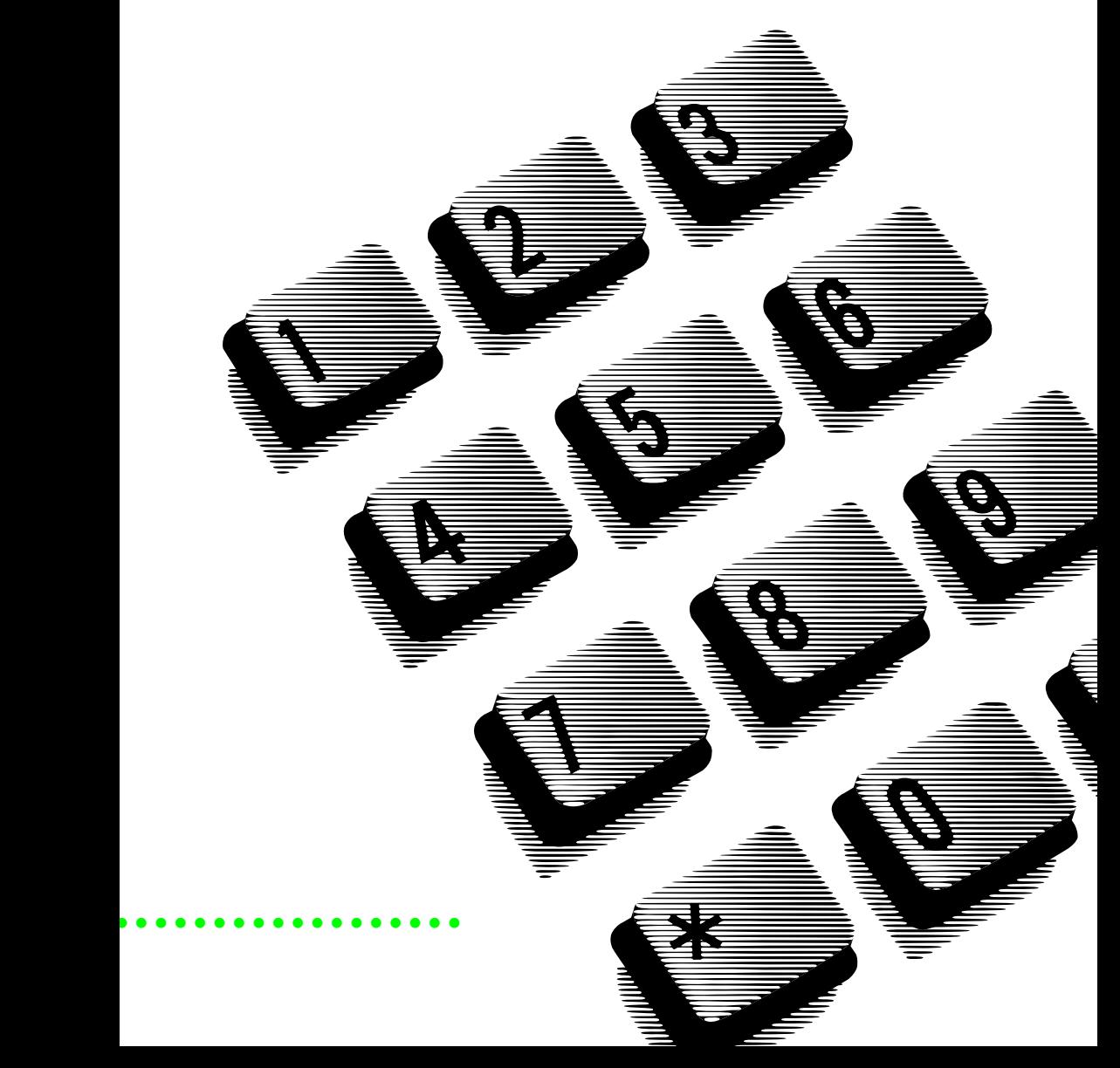

### **About this card**

Use this card as a quick reference for accessing the features of your telephone. Your system administrator will inform you if any of these features are not available for your telephone.

#### **Buttons**

This card uses the Business Series Terminals button icons. The table below shows which buttons to use on the different types of Nortel Networks telephones.

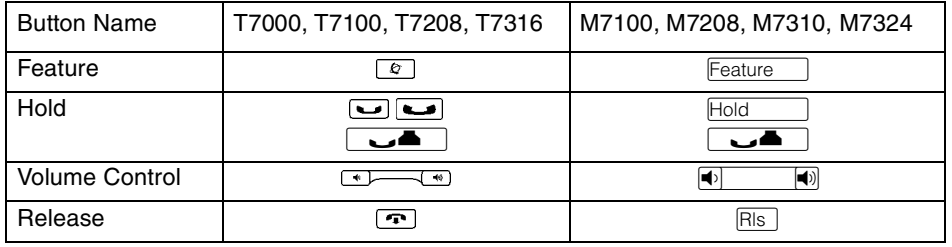

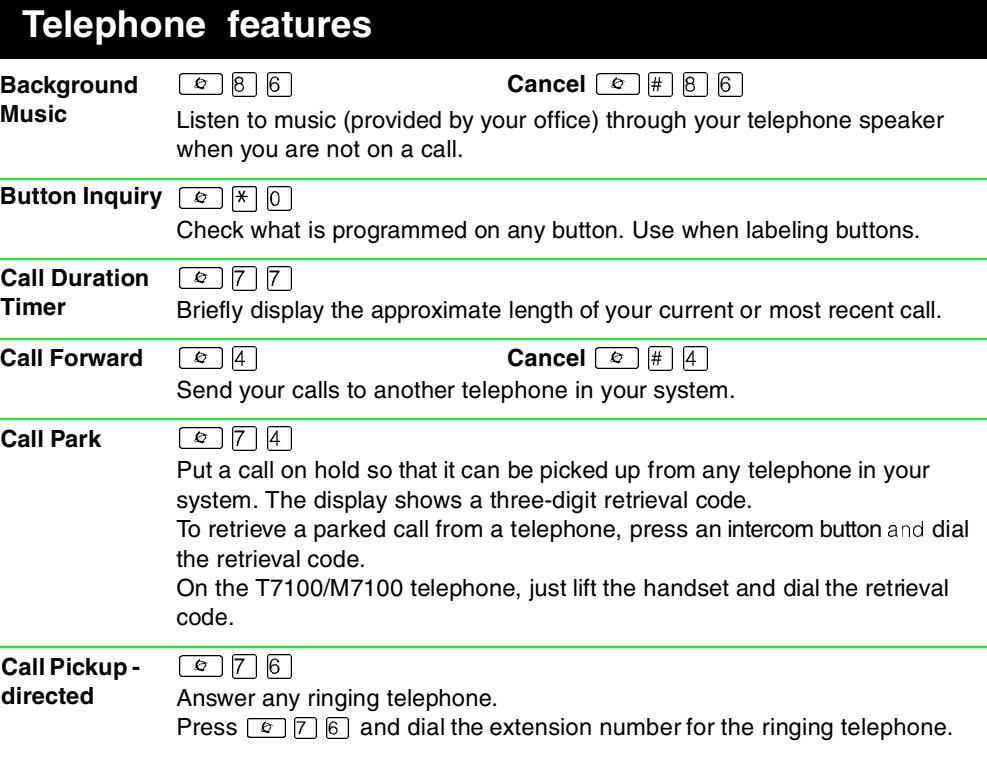

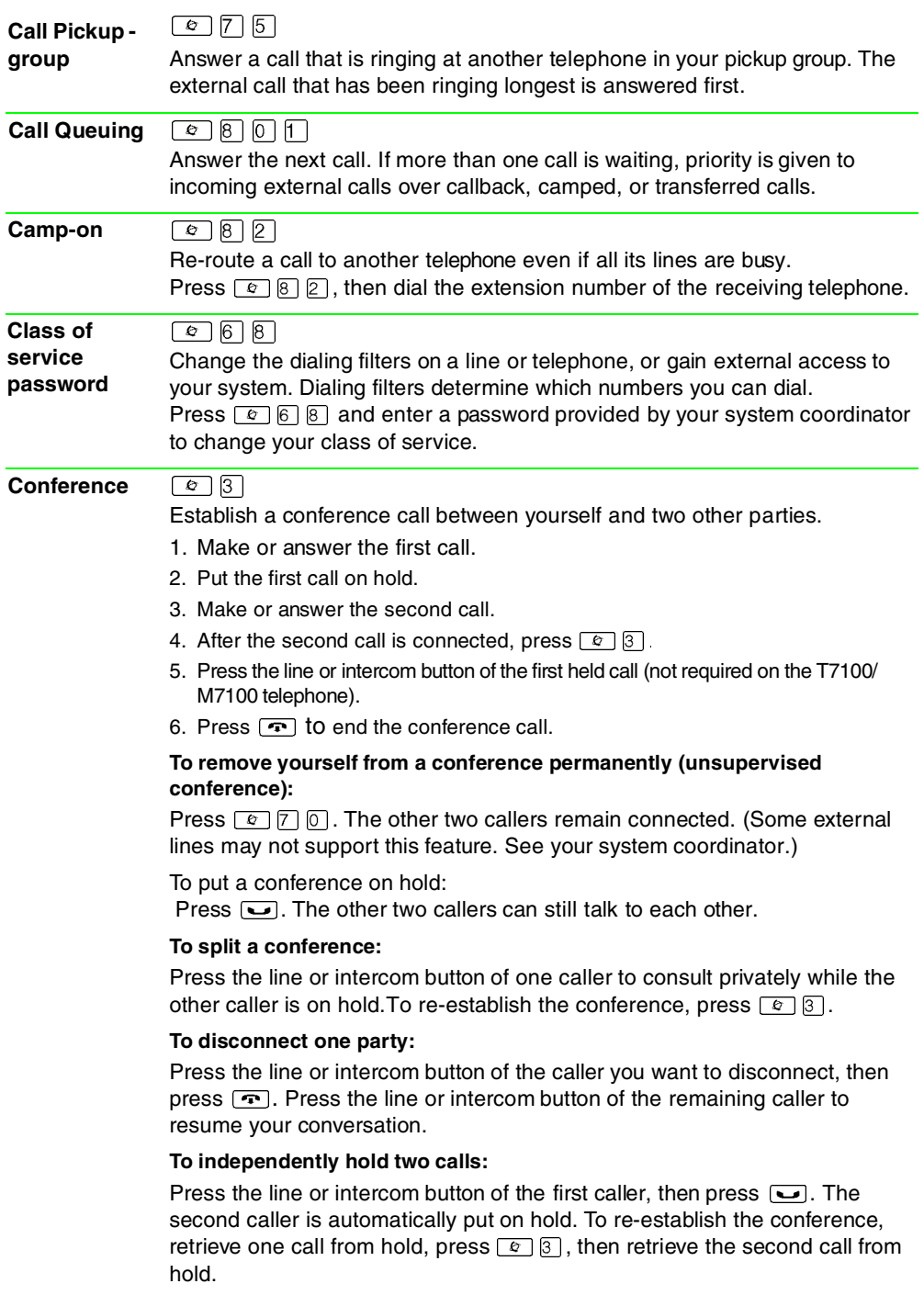

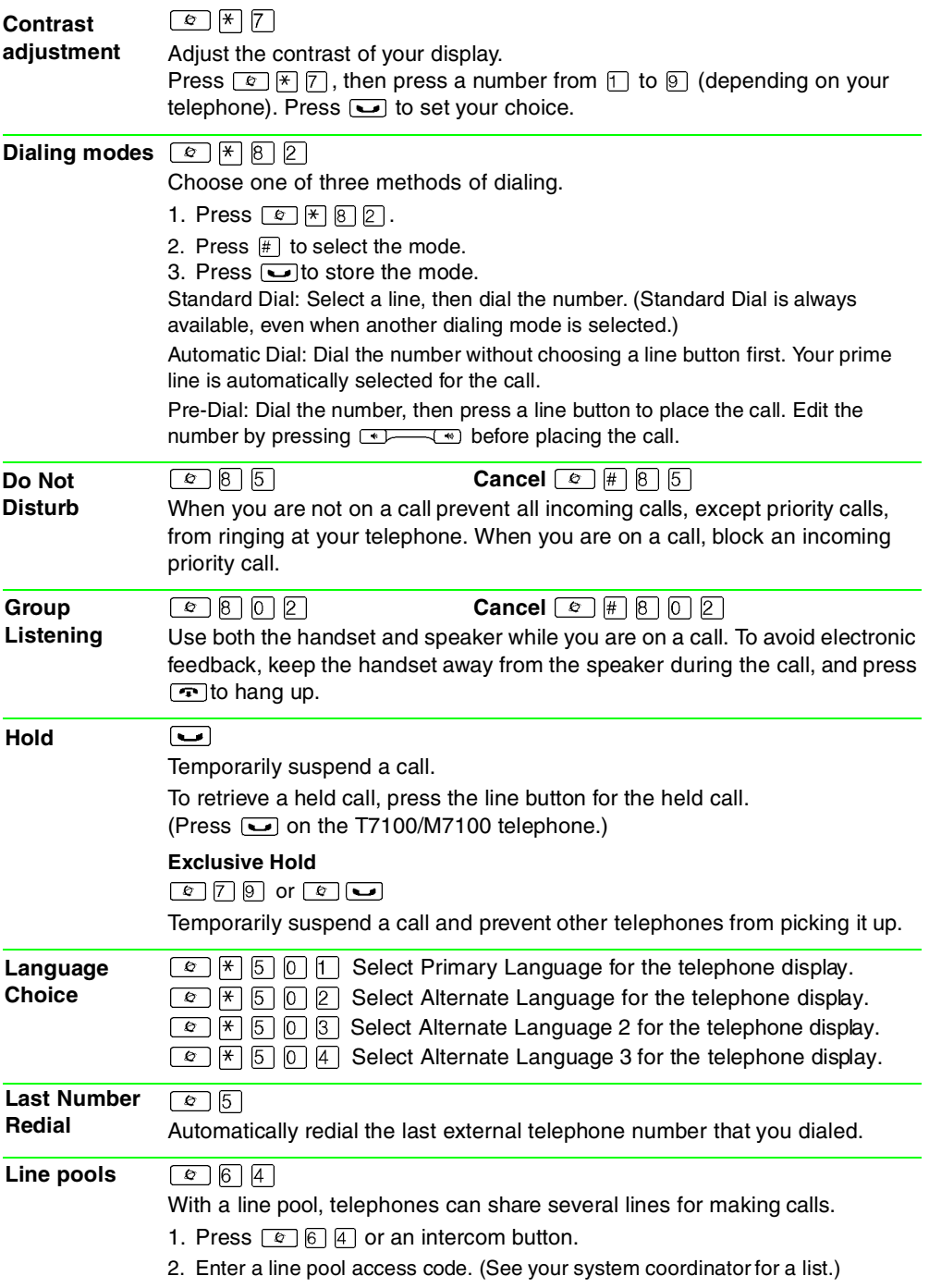

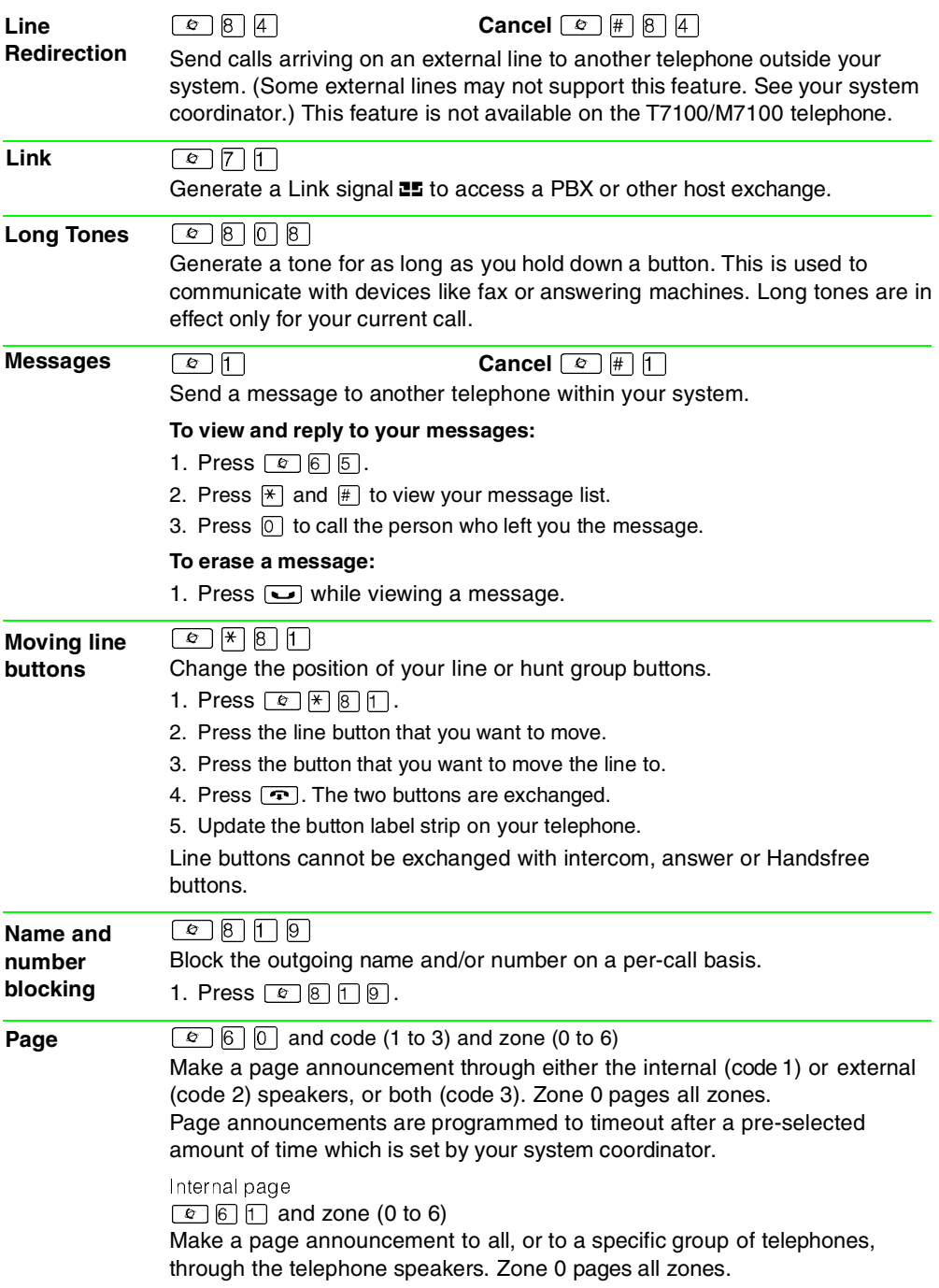

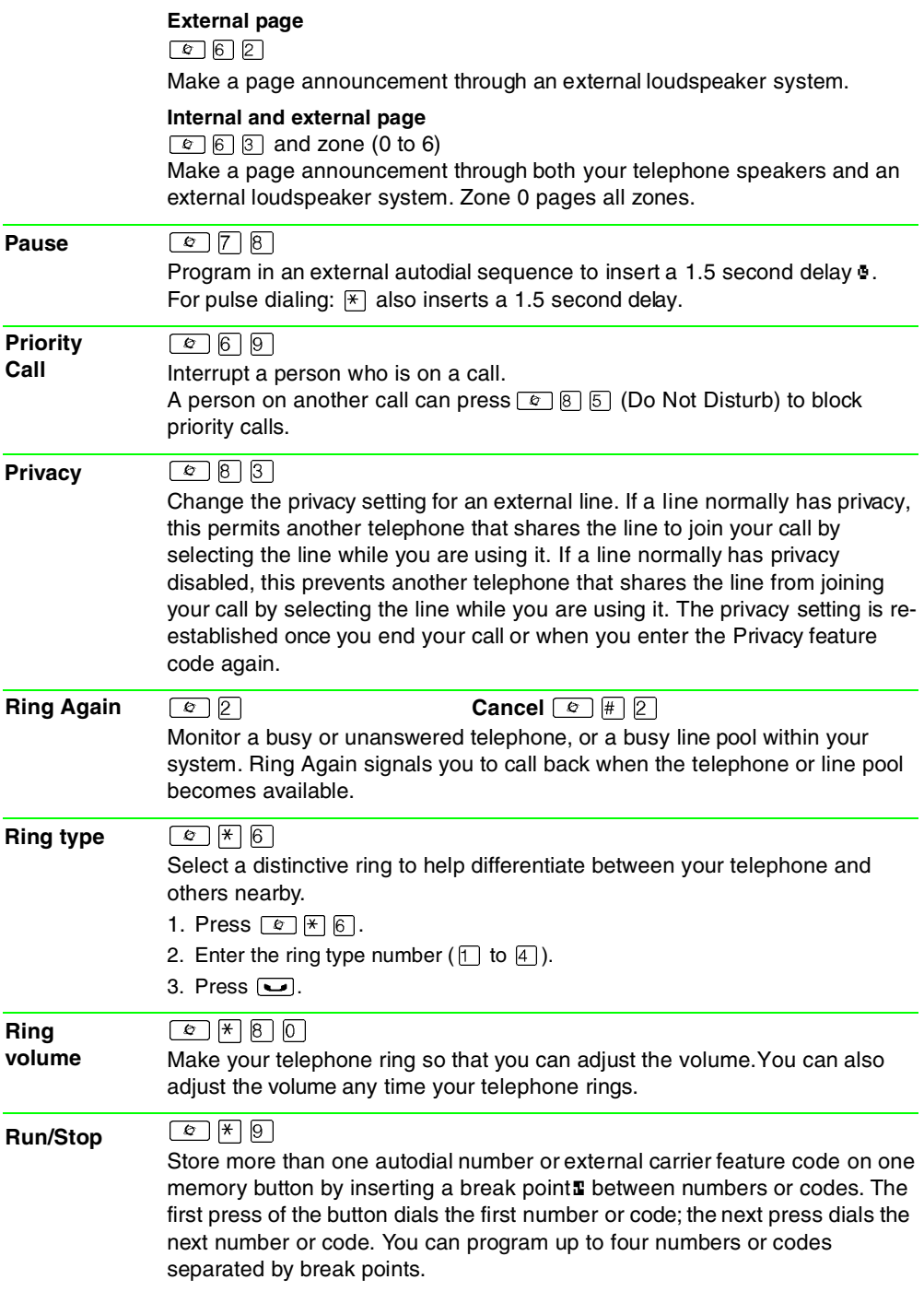

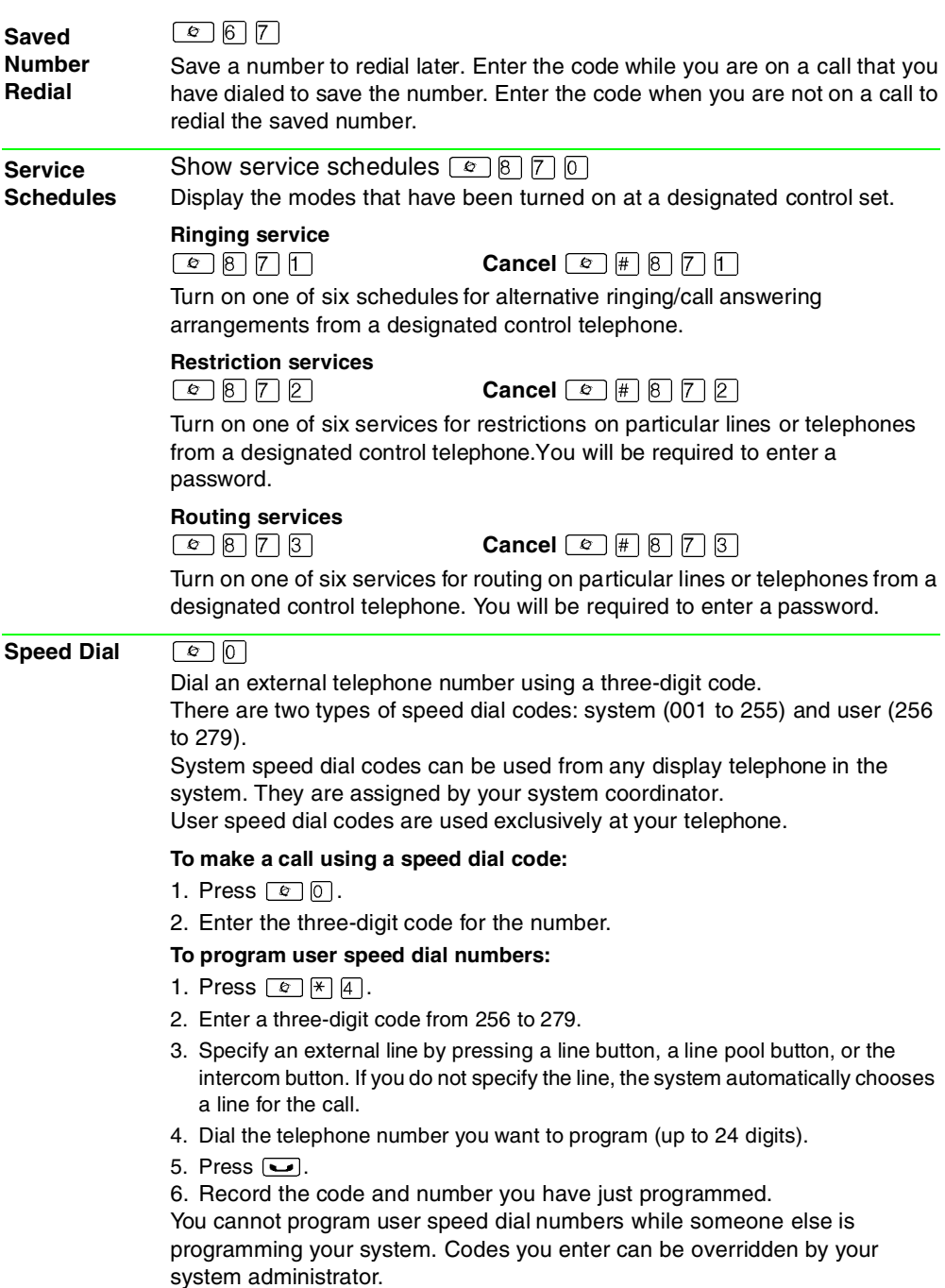

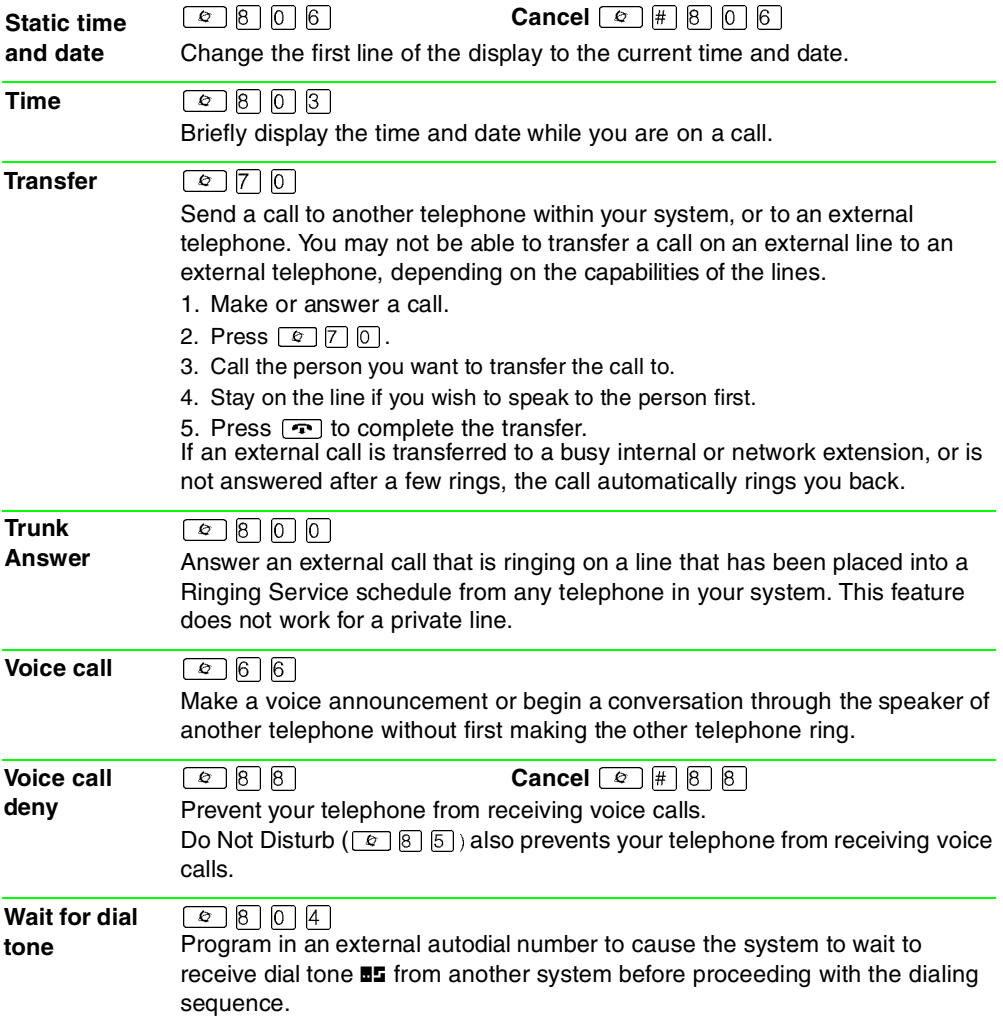

## **Call Display Services**

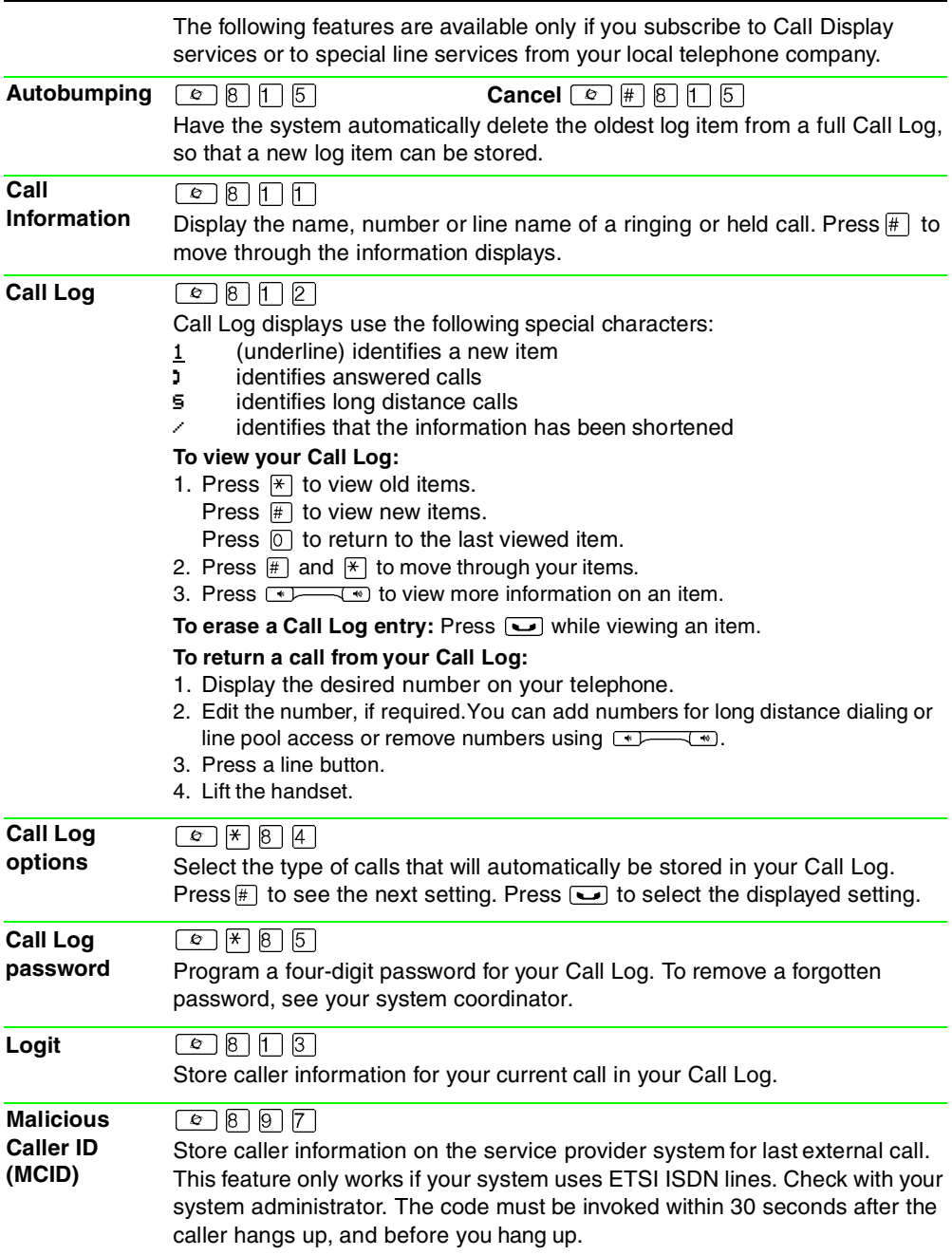

••••••••••••••••••••••••••••••••••••••••

Meridian and Norstar are trademarks of Nortel Networks. Meridian Norstar is manufactured by Nortel Networks. This document is for use with Norstar Modular ICS.

P0992653 Issue 03 Printed in Canada